## **МИНИСТЕРСТВО ОБРАЗОВАНИЯ И НАУКИ РФ**

#### **Федеральное государственное бюджетное образовательное учреждение высшего образования**

## «ТОМСКИЙ ГОСУДАРСТВЕННЫЙ УНИВЕРСИТЕТ СИСТЕМ УПРАВЛЕНИЯ И РАДИОЭЛЕКТРОНИКИ» (ТУСУР)

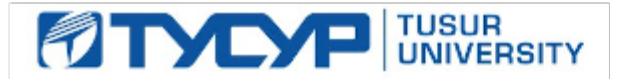

#### УТВЕРЖДАЮ Проректор по учебной работе

Документ подписан электронной подписью

Сертификат: 1сбсfa0a-52a6-4f49-aef0-5584d3fd4820<br>Владелец: Троян Павел Ефимович Действителен: с 19.01.2016 по 16.09.2019

## РАБОЧАЯ ПРОГРАММА УЧЕБНОЙ ДИСЦИПЛИНЫ

#### **Моделирование устройств для систем связи**

Уровень образования: **высшее образование - бакалавриат** Направление подготовки (специальность): **11.03.02 Инфокоммуникационные технологии и системы связи** Направленность (профиль): **Системы радиосвязи и радиодоступа**  Форма обучения: **очная** Факультет: **РТФ, Радиотехнический факультет** Кафедра: **ТОР, Кафедра телекоммуникаций и основ радиотехники** Курс: **4** Семестр: **7** Учебный план набора 2016 года

# Распределение рабочего времени

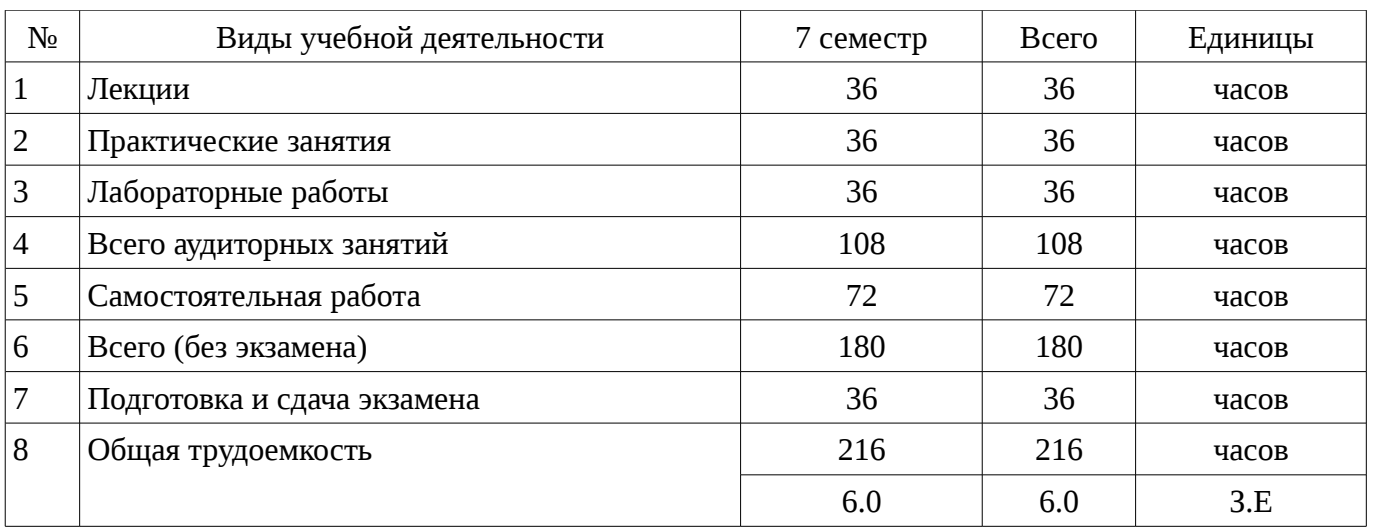

Экзамен: 7 семестр

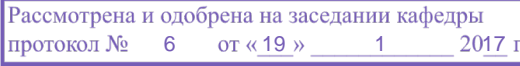

### ЛИСТ СОГЛАСОВАНИЙ

Рабочая программа составлена с учетом требований Федерального Государственного образовательного стандарта высшего образования (ФГОС ВО) по направлению подготовки (специальности) 11.03.02 Инфокоммуникационные технологии и системы связи, утвержденного 2015-03-06 года, рассмотрена и утверждена на заседании кафедры «\_\_\_» \_\_\_\_\_\_\_\_\_\_\_\_ 20\_\_ года, протокол № \_\_\_\_\_\_.

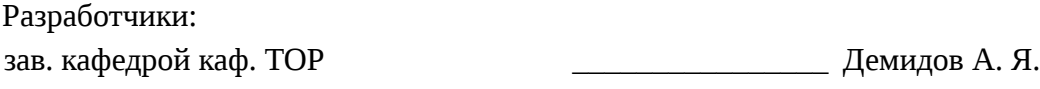

Заведующий обеспечивающей каф. ТОР \_\_\_\_\_\_\_\_\_\_\_\_\_\_\_\_ Демидов А. Я.

Рабочая программа согласована с факультетом, профилирующей и выпускающей кафедрами направления подготовки (специальности).

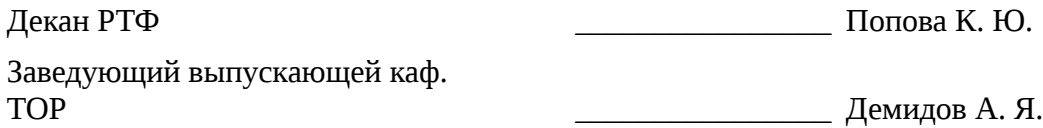

Эксперты:

доцент каф.ТОР  $\blacksquare$ 

#### 1. Цели и задачи дисциплины

#### 1.1. Цели дисциплины

Базовая теоретическая подготовка по методам и основам моделирования. Освоение методов имитационного моделирования. Освоение современных инструментов моделирования.

#### 1.2. Задачи дисциплины

Освоение методологических основ моделирования и принципов системного подхода  $\frac{1}{2}$ 

Получение устойчивых навыков практической работы по моделирования беспроводных систем связи.

### 2. Место дисциплины в структуре ОПОП

Дисциплина «Моделирование устройств для систем связи» (Б1.В.ДВ.4.1) относится к блоку 1 (вариативная часть).

Предшествующими дисциплинами, формирующими начальные знания, являются следующие дисциплины: Общая теория связи, Основы построения инфокоммуникационных систем и сетей, Сети связи и системы коммутации, Цифровая обработка сигналов.

Последующими дисциплинами являются: Защита выпускной квалификационной работы, включая подготовку к процедуре защиты и процедуру защиты, Преддипломная практика, Системы и устройства радиосвязи и радиодоступа.

#### 3. Требования к результатам освоения дисциплины

Процесс изучения дисциплины направлен на формирование следующих компетенций:

- ПК-13 способностью осуществлять подготовку типовых технических проектов на различные инфокоммуникационные объекты;

ПК-15 умением разрабатывать и оформлять различную проектную и техническую документацию;

В результате изучения дисциплины студент должен:

 $\equiv$ знать основы имитационного моделирования; основы планирования эксперимента.

уметь строить имитационные модели инфокоммуникационных систем и сетей; анализировать чувствительность ранее построенной модели; формулировать задачи, которые необходимо решить имитационным моделированием.

владеть современными технологиями имитационного моделирования; навыками планирования и проведения эксперимента.

#### 4. Объем дисциплины и виды учебной работы

Общая трудоемкость дисциплины составляет 6.0 зачетных единицы и представлена в таблице 4.1.

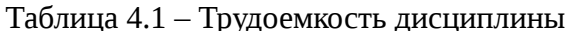

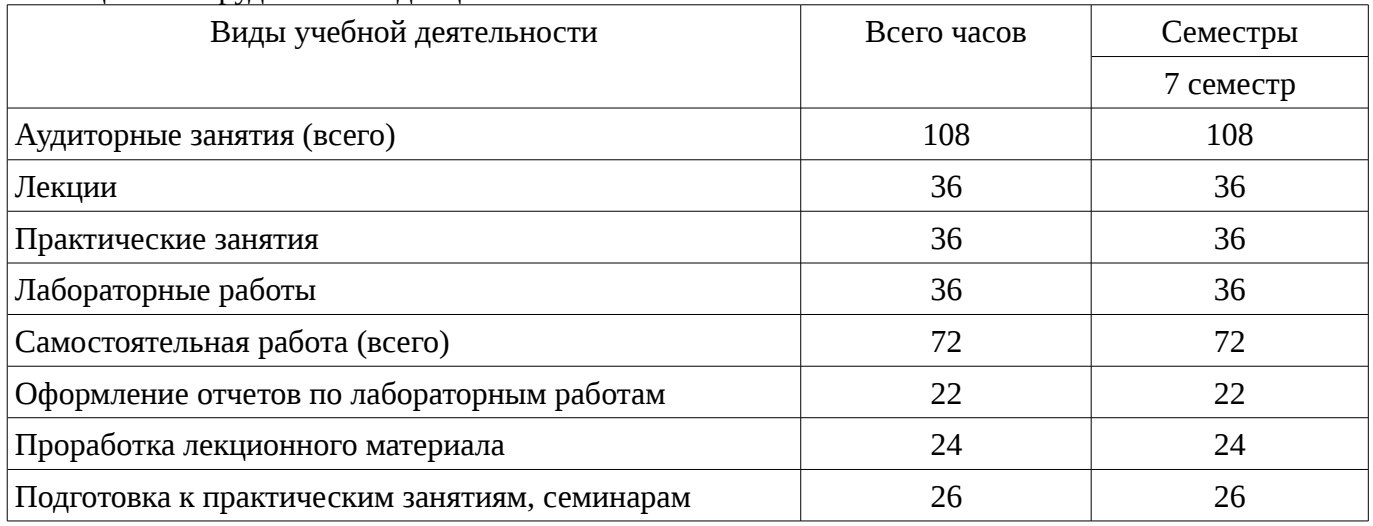

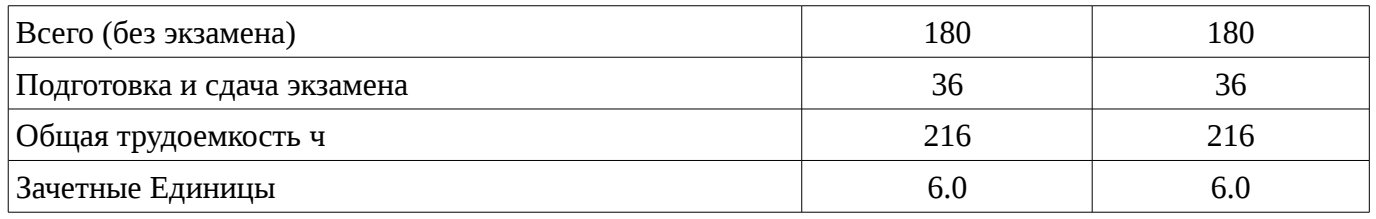

#### 5. Содержание дисциплины

## 5.1. Разделы дисциплины и виды занятий

Разделы дисциплины и виды занятий приведены в таблице 5.1.

Таблица 5.1 – Разделы дисциплины и виды занятий

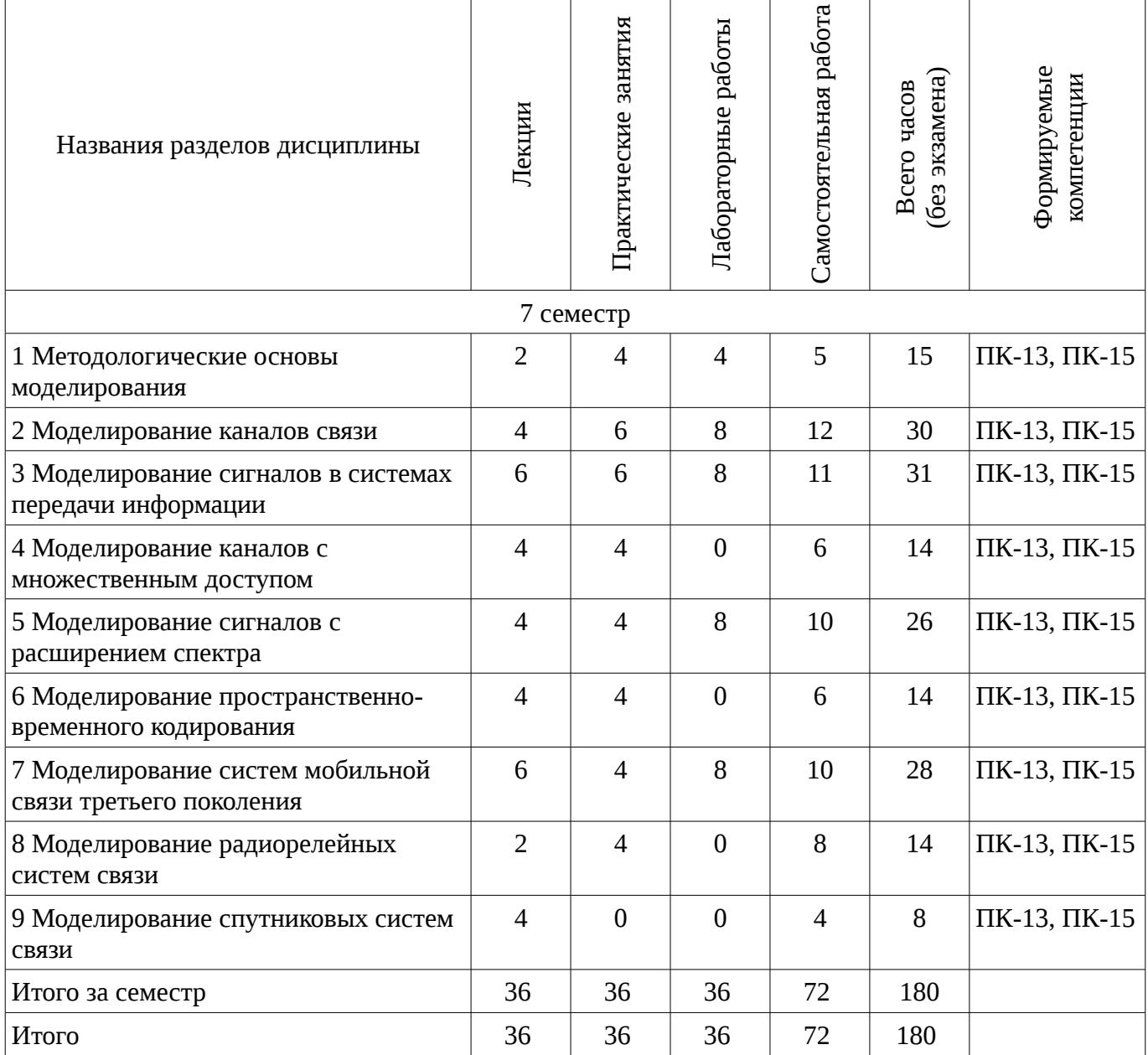

## 5.2. Содержание разделов дисциплины (по лекциям)

Содержание разделов дисциплин (по лекциям) приведено в таблице 5.2. Таблица 5.2 - Содержание разделов дисциплин (по лекциям)

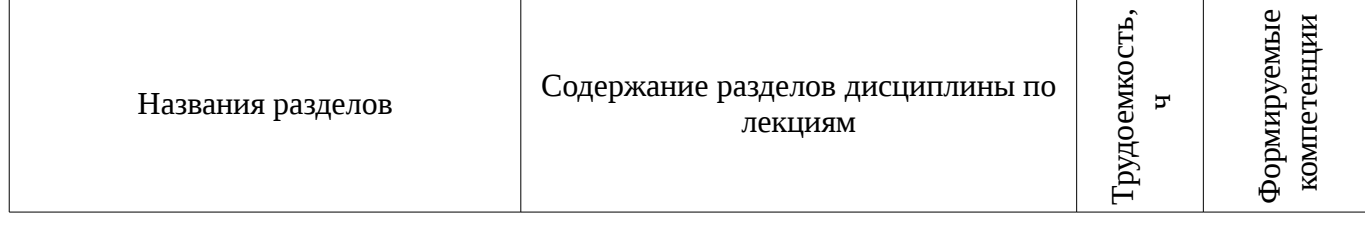

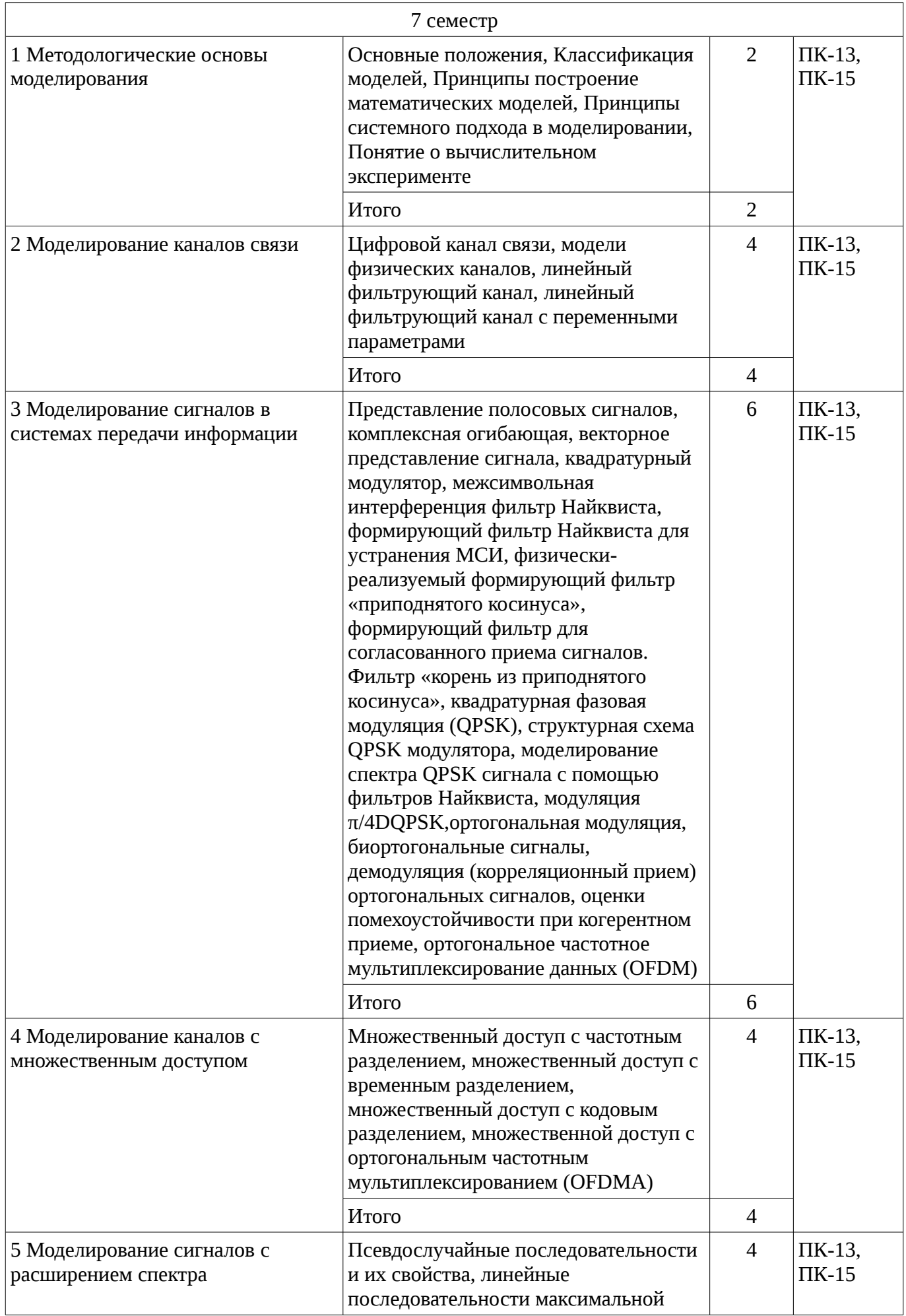

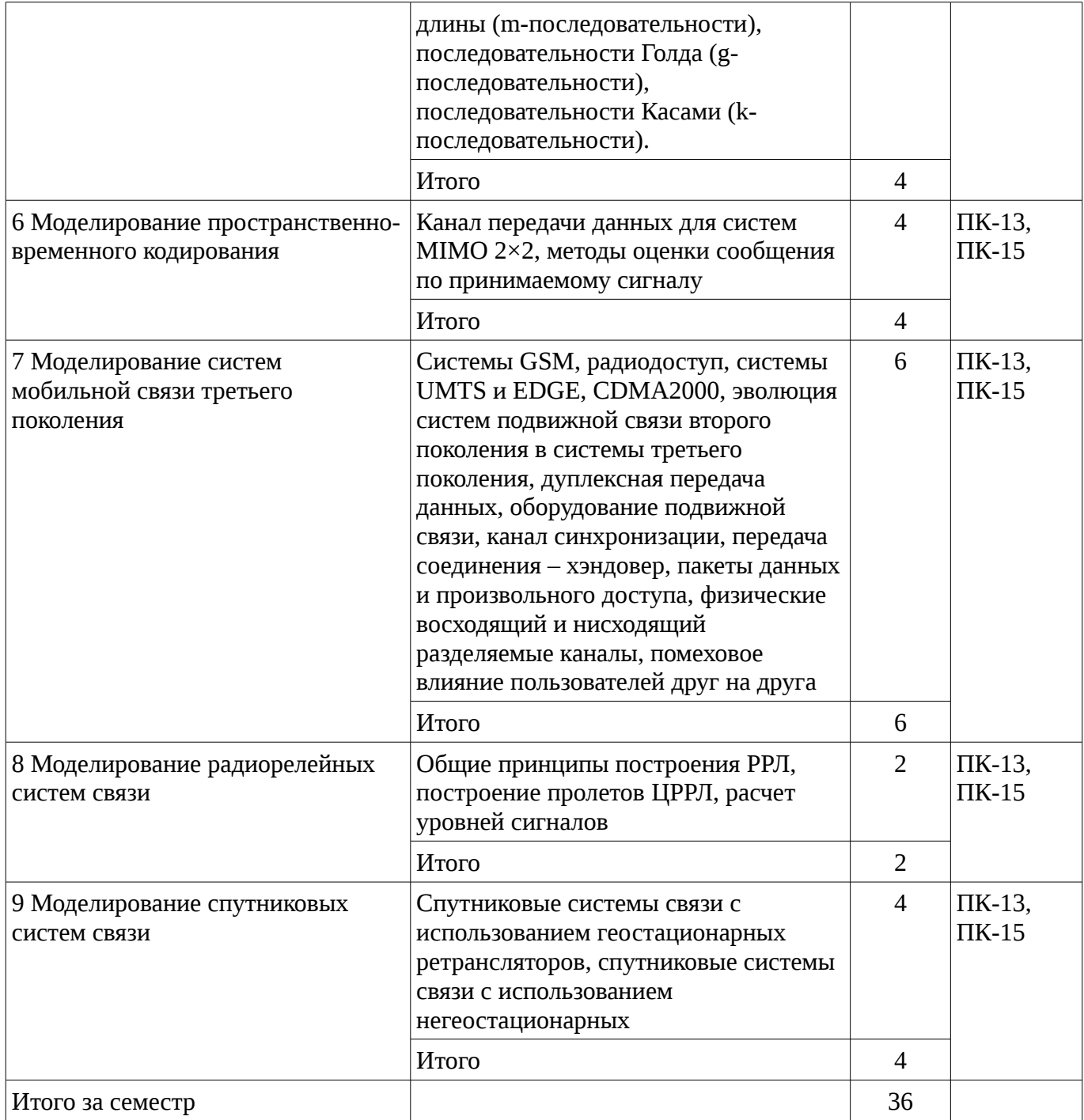

#### 5.3. Разделы дисциплины и междисциплинарные связи с обеспечивающими (предыдущими) и обеспечиваемыми (последующими) дисциплинами

Разделы дисциплины и междисциплинарные связи с обеспечивающими (предыдущими) и обеспечиваемыми (последующими) дисциплинами представлены в таблице 5.3. Таблица 5.3 - Разделы дисциплины и междисциплинарные связи

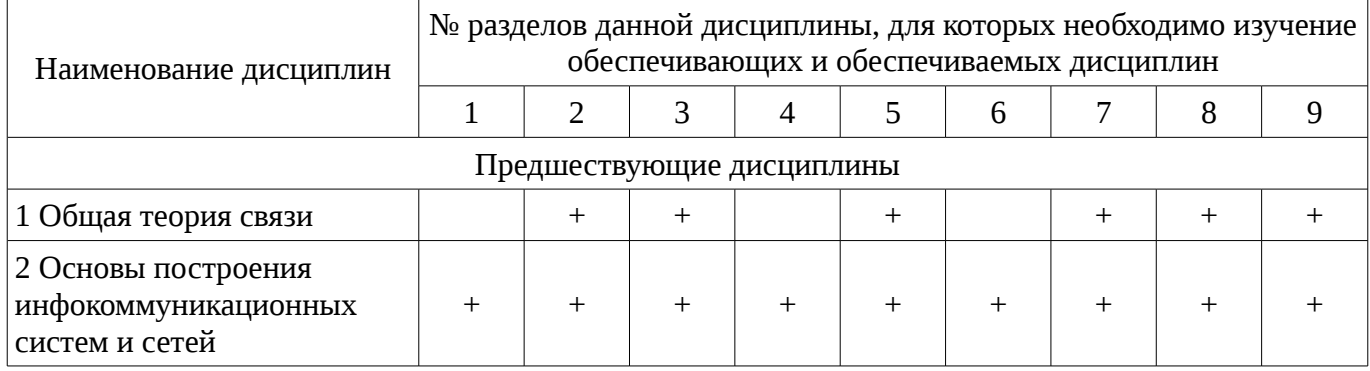

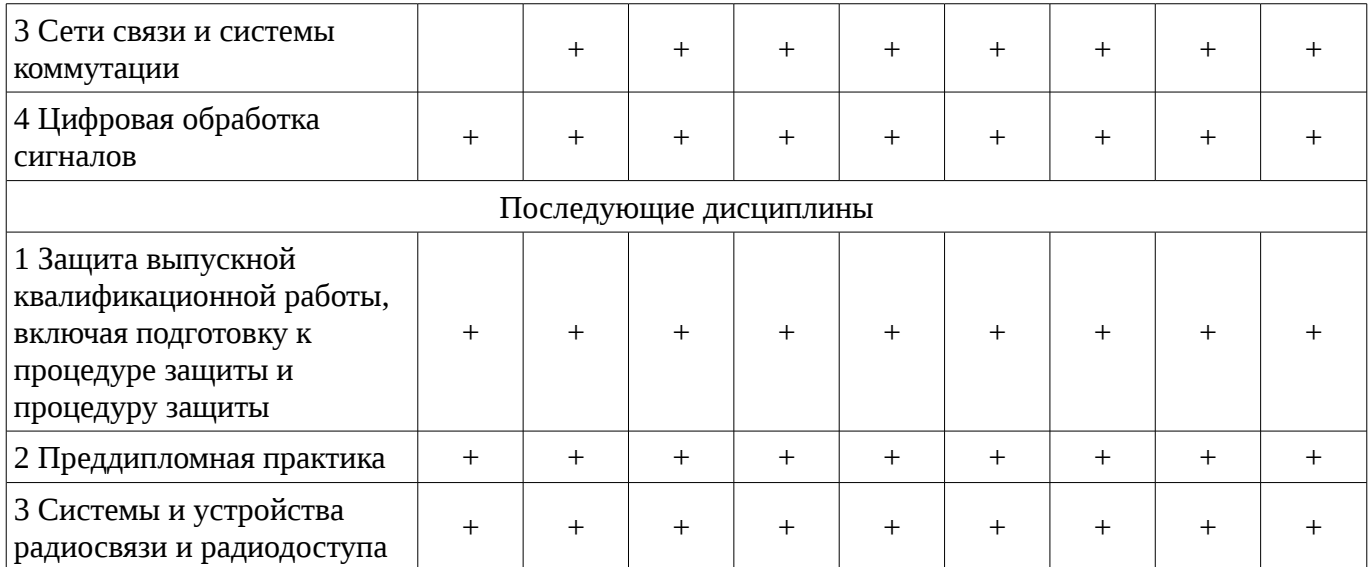

## 5.4. Соответствие компетенций, формируемых при изучении дисциплины, и видов занятий

Соответствие компетенций, формируемых при изучении дисциплины, и видов занятий представлено в таблице 5.4

Таблица 5.4 – Соответствие компетенций и видов занятий, формируемых при изучении дисциплины

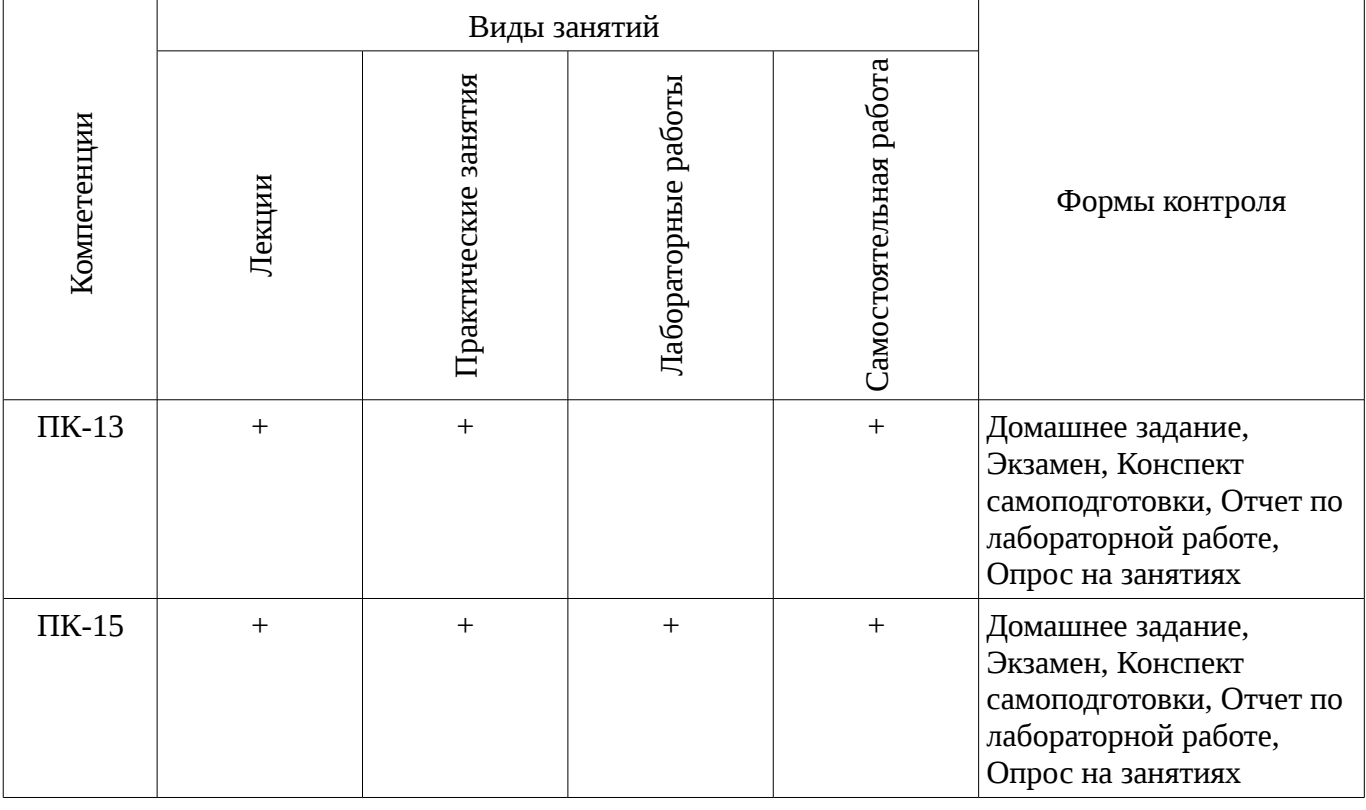

#### 6. Интерактивные методы и формы организации обучения Не предусмотрено РУП

#### 7. Лабораторные работы

Наименование лабораторных работ приведено в таблице 7.1. Таблица 7. 1 – Наименование лабораторных работ

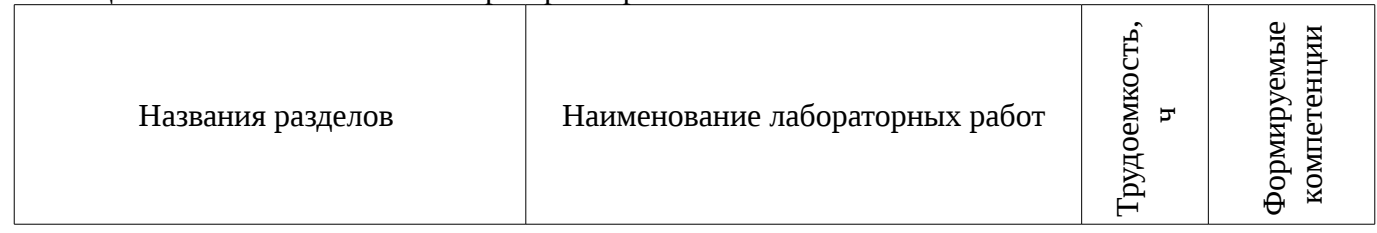

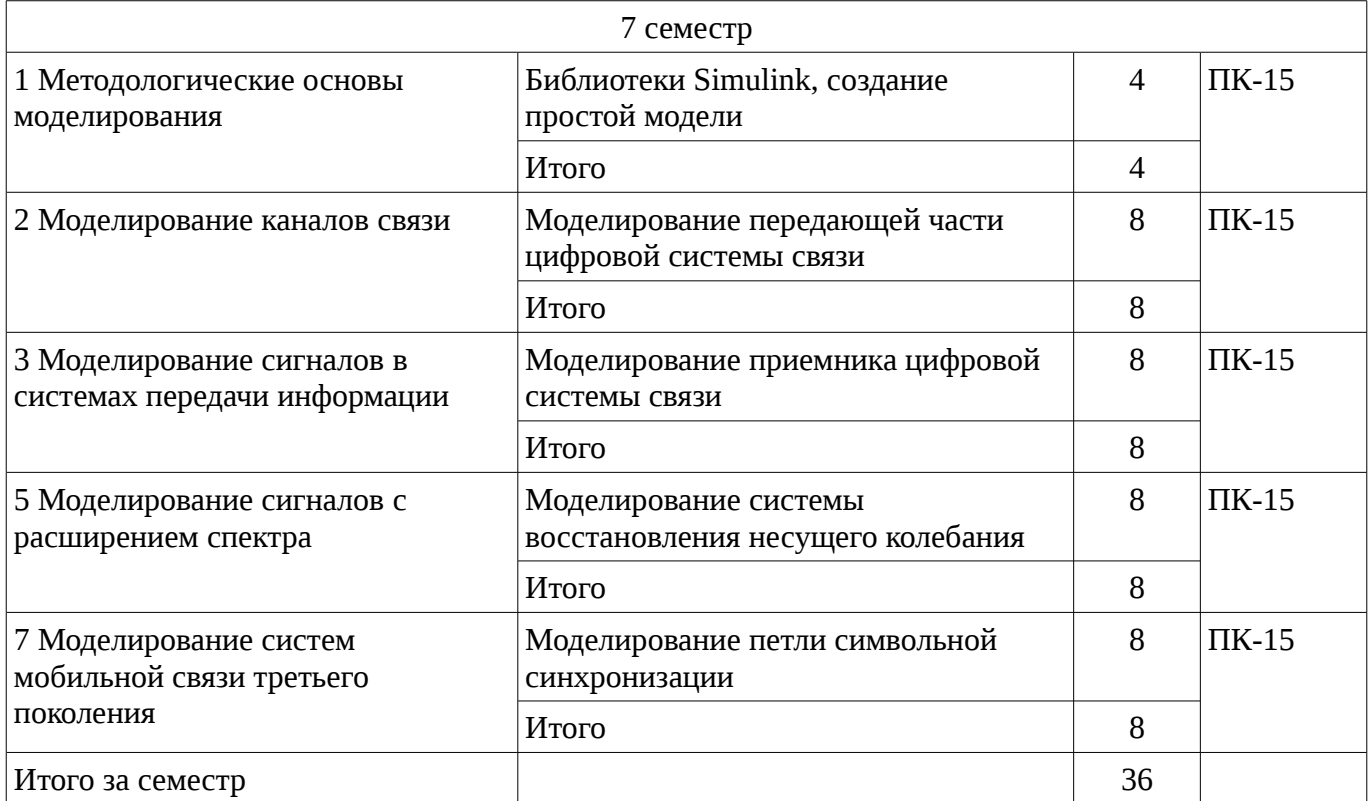

## **8. Практические занятия (семинары)**

Наименование практических занятий (семинаров) приведено в таблице 8.1. Таблица 8. 1 – Наименование практических занятий (семинаров)

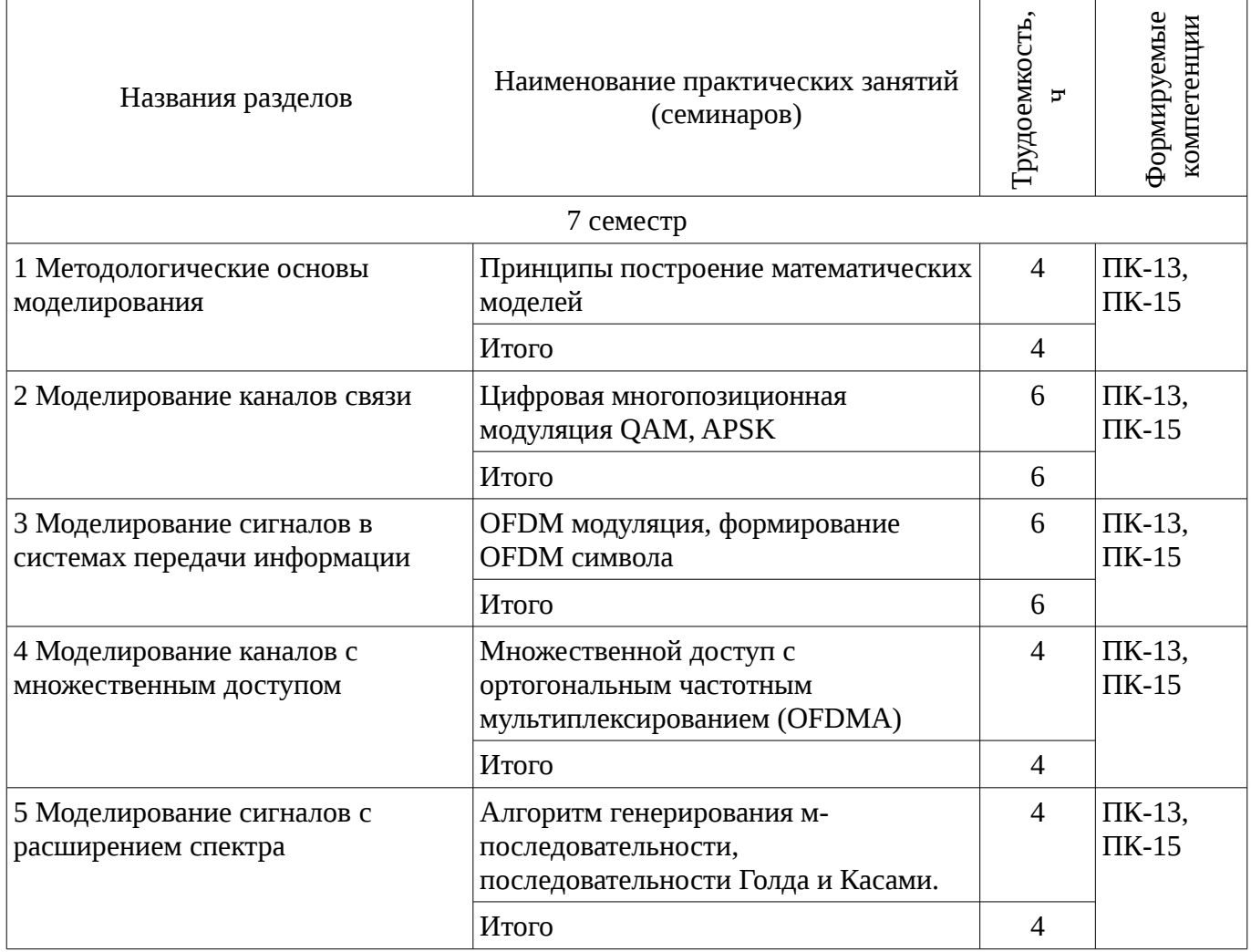

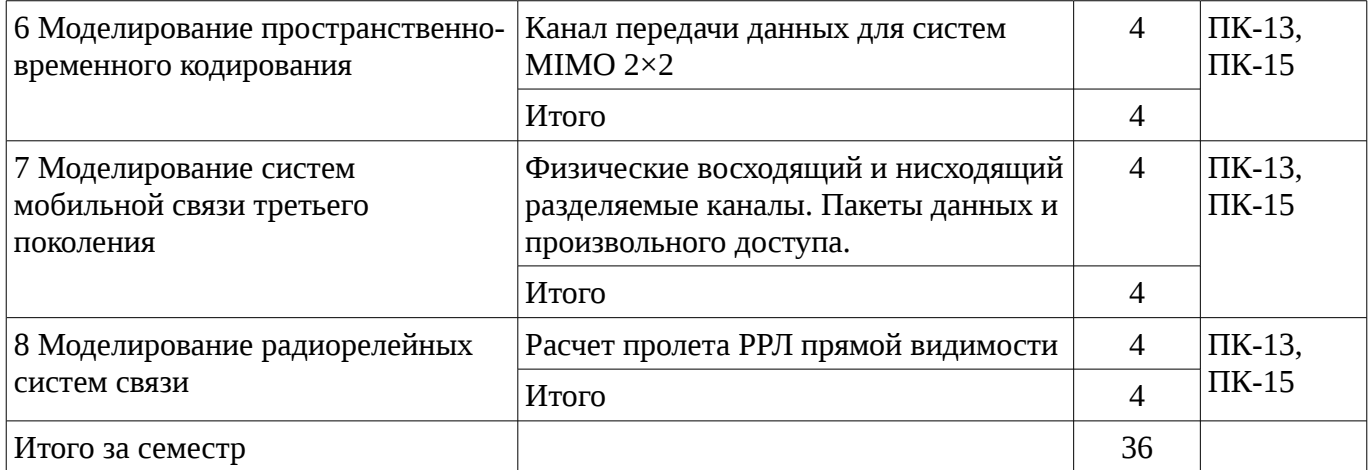

## 9. Самостоятельная работа

Виды самостоятельной работы, трудоемкость и формируемые компетенции представлены в таблице 9.1.

Таблица 9.1 - Виды самостоятельной работы, трудоемкость и формируемые компетенции

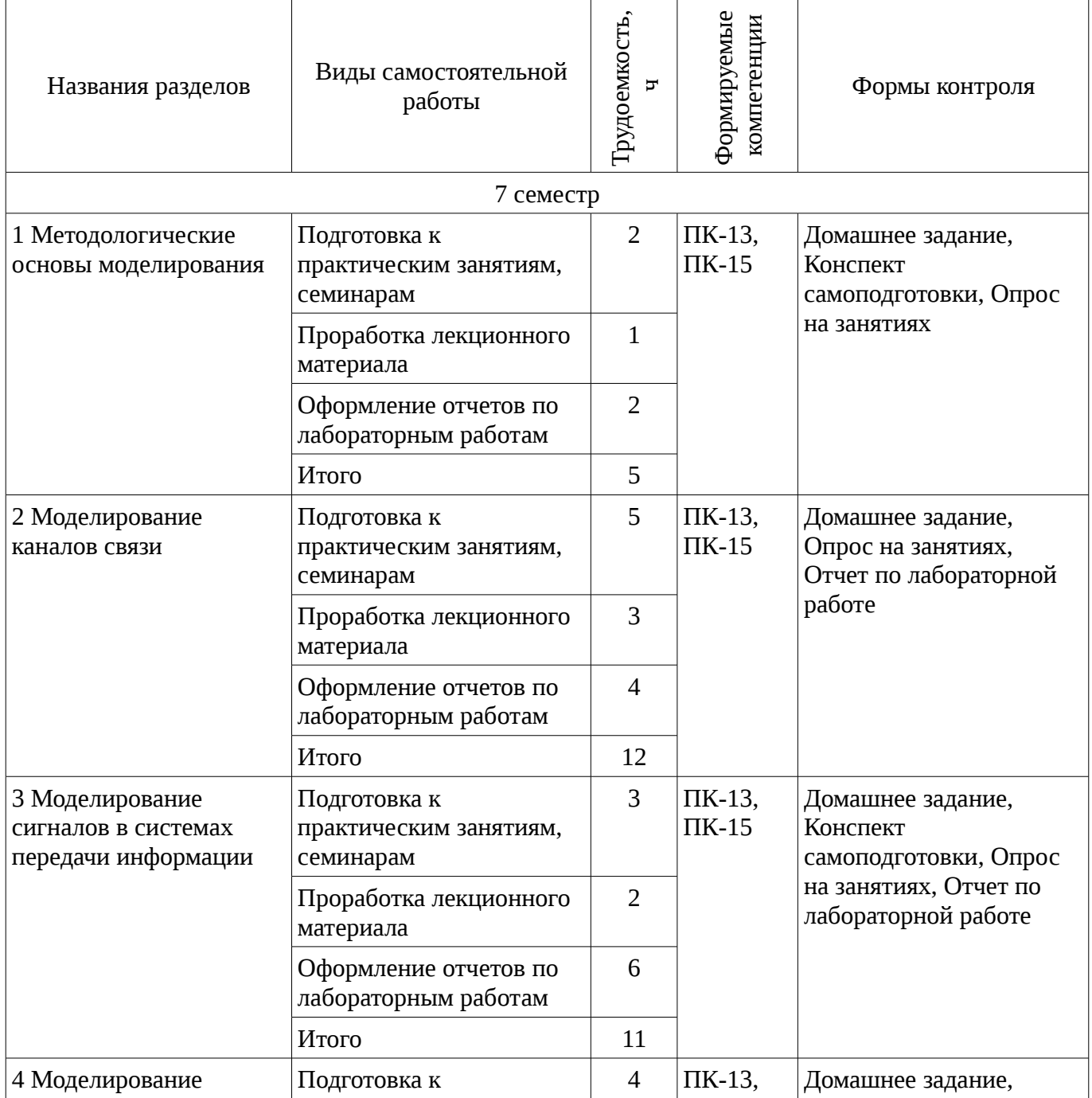

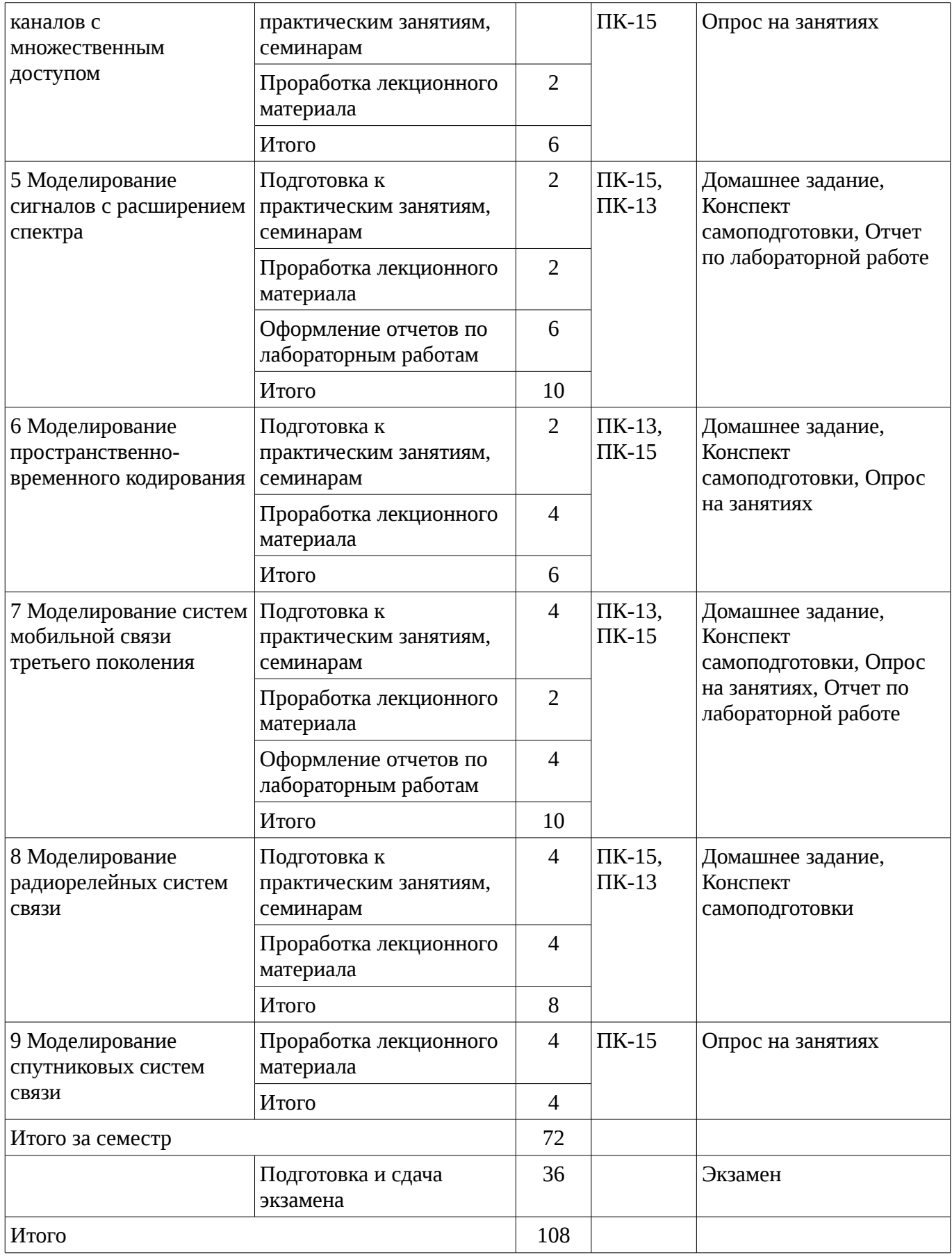

## **10. Курсовая работа (проект)**

## Не предусмотрено РУП

## **11. Рейтинговая система для оценки успеваемости студентов**

#### **11.1. Балльные оценки для элементов контроля**

Таблица 11.1 – Балльные оценки для элементов контроля

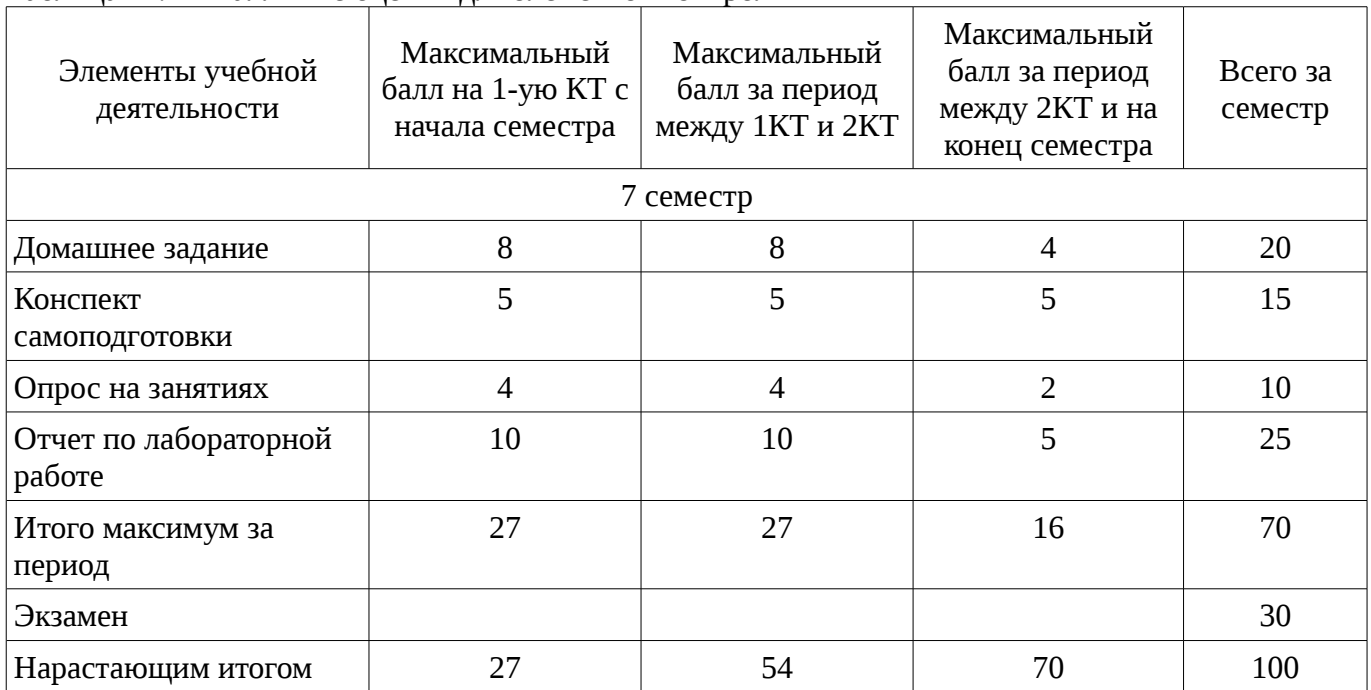

#### **11.2. Пересчет баллов в оценки за контрольные точки**

Пересчет баллов в оценки за контрольные точки представлен в таблице 11.2. Таблица 11. 2 – Пересчет баллов в оценки за контрольные точки

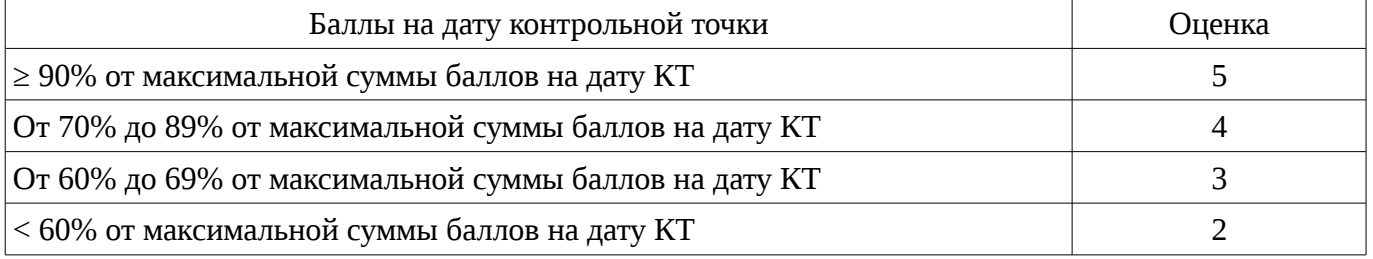

#### **11.3. Пересчет суммы баллов в традиционную и международную оценку**

Пересчет суммы баллов в традиционную и международную оценку представлен в таблице 11.3.

Таблица 11. 3 – Пересчет суммы баллов в традиционную и международную оценку

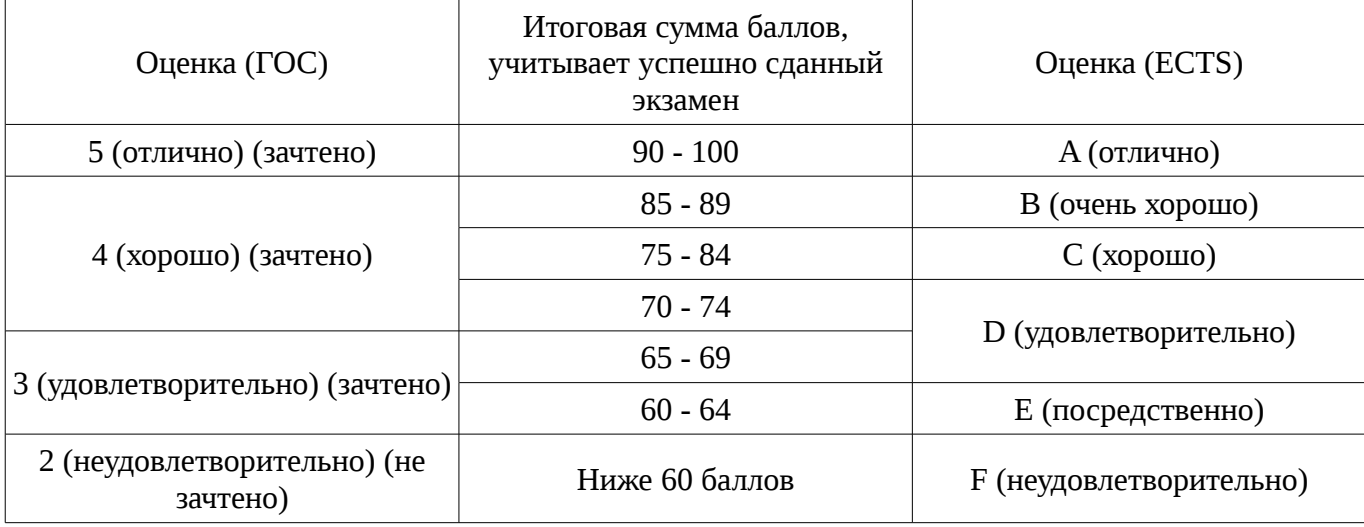

#### **12. Учебно-методическое и информационное обеспечение дисциплины**

#### **12.1. Основная литература**

1. Цифровая мобильная радиосвязь [Текст] : учебное пособие для вузов / В. А. Галкин. - 2 е изд., перераб. и доп. - М. : Горячая линия - Телеком, 2012. - 592 с. (наличие в библиотеке ТУСУР - 40 экз.)

#### **12.2. Дополнительная литература**

1. Волков Л.Н., и др. Системы цифровой радиосвязи: Учебн. пособие. - М.: Эко-Трендз, 2005. – 392с (наличие в библиотеке ТУСУР - 42 экз.)

#### **12.3 Учебно-методические пособия**

#### **12.3.1. Обязательные учебно-методические пособия**

1. Моделирование устройств для систем беспроводной связи: Методическое пособие для практических занятий и организации самостоятельной работы студентов направления 210700.62 «Инфокоммуникационные технологии и системы связи» / Абенов Р. Р. - 2014. 96 с. [Электронный ресурс] - Режим доступа: http://edu.tusur.ru/publications/3866, дата обращения: 09.02.2017.

2. Моделирование устройств для систем беспроводной связи: Методические указания к лабораторным работам для студентов направления 210700.62 «Инфокоммуникационные технологии и системы связи» / Абенов Р. Р. - 2014. 60 с. [Электронный ресурс] - Режим доступа: http://edu.tusur.ru/publications/3865, дата обращения: 09.02.2017.

## **12.3.2 Учебно-методические пособия для лиц с ограниченными возможностями здоровья**

Учебно-методические материалы для самостоятельной и аудиторной работы обучающихся из числа инвалидов предоставляются в формах, адаптированных к ограничениям их здоровья и восприятия информации.

## **Для лиц с нарушениями зрения:**

- в форме электронного документа;
- в печатной форме увеличенным шрифтом.

#### **Для лиц с нарушениями слуха:**

- в форме электронного документа;
- в печатной форме.

## **Для лиц с нарушениями опорно-двигательного аппарата:**

- в форме электронного документа;
- в печатной форме.

### **12.4. Базы данных, информационно-справочные, поисковые системы и требуемое программное обеспечение**

- 1. Образовательный портал ТУСУР, (http://edu.tusur/ru, http://lib.tusur/ru),
- 2. Google, Яндех

#### **13. Материально-техническое обеспечение дисциплины**

### **13.1. Общие требования к материально-техническому обеспечению дисциплины**

#### **13.1.1. Материально-техническое обеспечение для лекционных занятий**

Для проведения занятий лекционного типа, групповых и индивидуальных консультаций, текущего контроля и промежуточной аттестации используются учебные аудитории 418, 419 и 420, с количеством посадочных мест не менее 22-24, оборудованные доской и стандартной учебной мебелью. Имеются наглядные пособия в виде презентаций по лекционным разделам дисциплины.

#### **13.1.2. Материально-техническое обеспечение для практических занятий**

Для проведения практических занятий используются учебные аудитории, расположенные по адресу 634045, Томская область, г. Томск, Вершинина улица, д. 47, 3 этаж, ауд. 309, 314 и 318. Состав оборудования: Учебная мебель; Доска магнитно-маркерная - 1шт.; Аудитория 309: 10 рабочих станций на базе процессоров Intel Core i5; диагональ мониторов 23"-24" Операционная система: Microsoft Windows 7 Программное обеспечение: LibreOffice; Mozilla Firefox, Google Chrome; ClamAV; WinDjView; Adobe Reader; 7-Zip; Qucs; Scilab; Qt Framework; Velleman PcLab2000LT; Altera Quartus Prime Lite Edition; PTC Mathcad 14; Keysight SystemVue; Keysight

Advanced Design System (ADS); Keysight Electromagnetic Professional (EMPro) Аудитория 314: 16 рабочих станций на базе процессоров Intel Core i5; диагональ мониторов 24" Операционная система: Microsoft Windows 7 Программное обеспечение: LibreOffice; Mozilla Firefox, Google Chrome; ClamAV; WinDjView; Adobe Reader; 7-Zip; Qucs; Scilab; Qt Framework; Velleman PcLab2000LT; Altera Quartus Prime Lite Edition; PTC Mathcad 14; Keysight SystemVue; Keysight Advanced Design System (ADS); Keysight Electromagnetic Professional (EMPro) Аудитория 318: 8 рабочих станций на базе процессоров AMD Athlon II X2; диагональ мониторов 20" 2 рабочих станций на базе процессоров Core 2 Duo; Операционная система: Microsoft Windows 7 Программное обеспечение: LibreOffice; Mozilla Firefox, Google Chrome; ClamAV; WinDjView; Adobe Reader; 7-Zip; Qucs; Scilab; Qt Framework; Altera Quartus Prime Lite Edition; PTC Mathcad 14; Keysight SystemVue; Keysight Advanced Design System (ADS); Keysight Electromagnetic Professional (EMPro).

#### **13.1.3. Материально-техническое обеспечение для лабораторных работ**

Для проведения лабораторных занятий используются учебные аудитории, расположенные по адресу 634045, Томская область, г. Томск, Вершинина улица, д. 47, 3 этаж, ауд. 309, 314 и 318. Состав оборудования: Учебная мебель; Доска магнитно-маркерная - 1шт.; Аудитория 309: 10 рабочих станций на базе процессоров Intel Core i5; диагональ мониторов 23"-24" Операционная система: Microsoft Windows 7 Программное обеспечение: LibreOffice; Mozilla Firefox, Google Chrome; ClamAV; WinDjView; Adobe Reader; 7-Zip; Qucs; Scilab; Qt Framework; Velleman PcLab2000LT; Altera Quartus Prime Lite Edition; PTC Mathcad 14; Keysight SystemVue; Keysight Advanced Design System (ADS); Keysight Electromagnetic Professional (EMPro) Аудитория 314: 16 рабочих станций на базе процессоров Intel Core i5; диагональ мониторов 24" Операционная система: Microsoft Windows 7 Программное обеспечение: LibreOffice; Mozilla Firefox, Google Chrome; ClamAV; WinDjView; Adobe Reader; 7-Zip; Qucs; Scilab; Qt Framework; Velleman PcLab2000LT; Altera Quartus Prime Lite Edition; PTC Mathcad 14; Keysight SystemVue; Keysight Advanced Design System (ADS); Keysight Electromagnetic Professional (EMPro) Аудитория 318: 8 рабочих станций на базе процессоров AMD Athlon II X2; диагональ мониторов 20" 2 рабочих станций на базе процессоров Core 2 Duo; Операционная система: Microsoft Windows 7 Программное обеспечение: LibreOffice; Mozilla Firefox, Google Chrome; ClamAV; WinDjView; Adobe Reader; 7-Zip; Qucs; Scilab; Qt Framework; Altera Quartus Prime Lite Edition; PTC Mathcad 14; Keysight SystemVue; Keysight Advanced Design System (ADS); Keysight Electromagnetic Professional (EMPro).

#### **13.1.4. Материально-техническое обеспечение для самостоятельной работы**

Для самостоятельной работы используются учебные аудитории, расположенные по адресу 634045, Томская область, г. Томск, Вершинина улица, д. 47, 3 этаж, ауд. 309, 314 и 318. Состав оборудования: Учебная мебель; Доска магнитно-маркерная - 1шт.; Аудитория 309: 10 рабочих станций на базе процессоров Intel Core i5; диагональ мониторов 23"-24" Операционная система: Microsoft Windows 7 Программное обеспечение: LibreOffice; Mozilla Firefox, Google Chrome; ClamAV; WinDjView; Adobe Reader; 7-Zip; Qucs; Scilab; Qt Framework; Velleman PcLab2000LT; Altera Quartus Prime Lite Edition; PTC Mathcad 14; Keysight SystemVue; Keysight Advanced Design System (ADS); Keysight Electromagnetic Professional (EMPro) Аудитория 314: 16 рабочих станций на базе процессоров Intel Core i5; диагональ мониторов 24" Операционная система: Microsoft Windows 7 Программное обеспечение: LibreOffice; Mozilla Firefox, Google Chrome; ClamAV; WinDjView; Adobe Reader; 7-Zip; Qucs; Scilab; Qt Framework; Velleman PcLab2000LT; Altera Quartus Prime Lite Edition; PTC Mathcad 14; Keysight SystemVue; Keysight Advanced Design System (ADS); Keysight Electromagnetic Professional (EMPro) Аудитория 318: 8 рабочих станций на базе процессоров AMD Athlon II X2; диагональ мониторов 20" 2 рабочих станций на базе процессоров Core 2 Duo; Операционная система: Microsoft Windows 7 Программное обеспечение: LibreOffice; Mozilla Firefox, Google Chrome; ClamAV; WinDjView; Adobe Reader; 7-Zip; Qucs; Scilab; Qt Framework; Altera Quartus Prime Lite Edition; PTC Mathcad 14; Keysight SystemVue; Keysight Advanced Design System (ADS); Keysight Electromagnetic Professional (EMPro).

#### **13.2. Материально-техническое обеспечение дисциплины для лиц с ограниченными возможностями здоровья**

Освоение дисциплины лицами с ОВЗ осуществляется с использованием средств обучения общего и специального назначения.

При обучении студентов **с нарушениями слуха** предусмотрено использование звукоусиливающей аппаратуры, мультимедийных средств и других технических средств приема/передачи учебной информации в доступных формах для студентов с нарушениями слуха, мобильной системы обучения для студентов с инвалидностью, портативной индукционной системы. Учебная аудитория, в которой обучаются студенты с нарушением слуха, оборудована компьютерной техникой, аудиотехникой, видеотехникой, электронной доской, мультимедийной системой.

При обучении студентов **с нарушениями зрениями** предусмотрено использование в лекционных и учебных аудиториях возможности просмотра удаленных объектов (например, текста на доске или слайда на экране) при помощи видеоувеличителей для удаленного просмотра.

При обучении студентов **с нарушениями опорно-двигательного аппарата** используются альтернативные устройства ввода информации и другие технические средства приема/передачи учебной информации в доступных формах для студентов с нарушениями опорно-двигательного аппарата, мобильной системы обучения для людей с инвалидностью.

### **14. Фонд оценочных средств**

#### **14.1. Основные требования к фонду оценочных средств и методические рекомендации**

Фонд оценочных средств и типовые контрольные задания, используемые для оценки сформированности и освоения закрепленных за дисциплиной компетенций при проведении текущей, промежуточной аттестации по дисциплине приведен в приложении к рабочей программе.

### **14.2 Требования к фонду оценочных средств для лиц с ограниченными возможностями здоровья**

Для студентов с инвалидностью предусмотрены дополнительные оценочные средства, перечень которых указан в таблице.

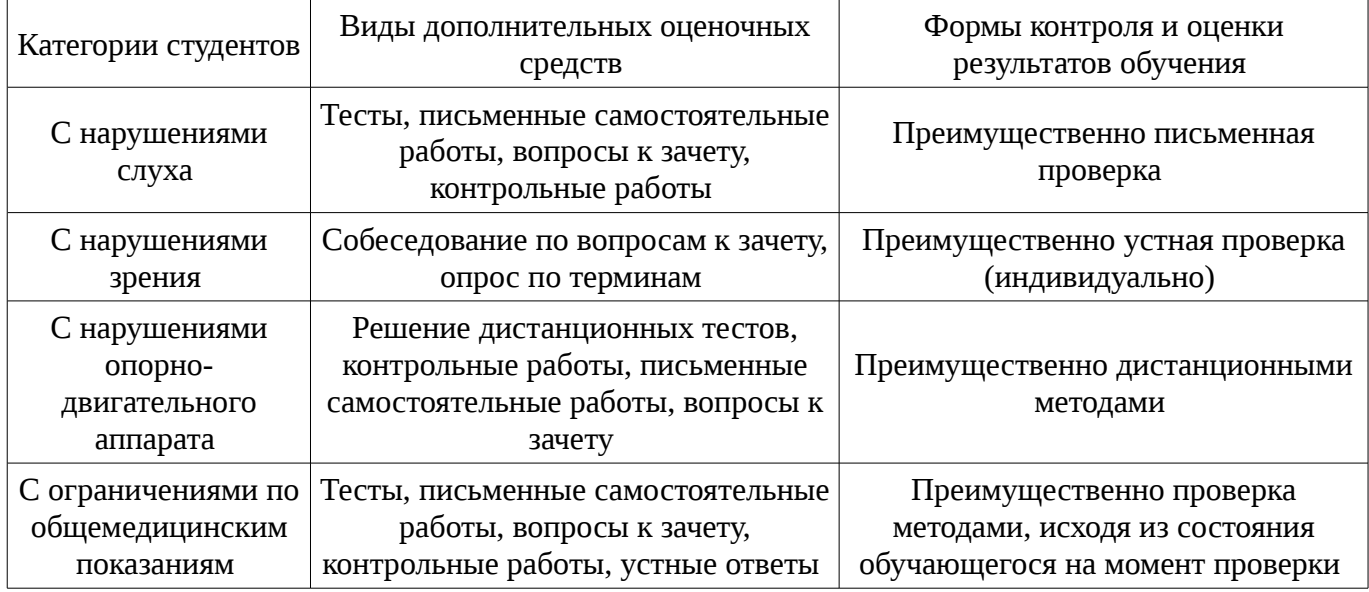

## **Таблица 14 – Дополнительные средства оценивания для студентов с инвалидностью**

### **14.3 Методические рекомендации по оценочным средствам для лиц с ограниченными возможностями здоровья**

Для студентов с ОВЗ предусматривается доступная форма предоставления заданий оценочных средств, а именно:

- в печатной форме;
- в печатной форме с увеличенным шрифтом;
- в форме электронного документа;
- методом чтения ассистентом задания вслух;

– предоставление задания с использованием сурдоперевода.

Студентам с инвалидностью увеличивается время на подготовку ответов на контрольные вопросы. Для таких студентов предусматривается доступная форма предоставления ответов на задания, а именно:

- письменно на бумаге;
- набор ответов на компьютере;
- набор ответов с использованием услуг ассистента;
- представление ответов устно.

Процедура оценивания результатов обучения инвалидов по дисциплине предусматривает предоставление информации в формах, адаптированных к ограничениям их здоровья и восприятия информации:

### **Для лиц с нарушениями зрения:**

- в форме электронного документа;
- в печатной форме увеличенным шрифтом.

### **Для лиц с нарушениями слуха:**

- в форме электронного документа;
- в печатной форме.

### **Для лиц с нарушениями опорно-двигательного аппарата:**

- в форме электронного документа;
- в печатной форме.

При необходимости для обучающихся с инвалидностью процедура оценивания результатов обучения может проводиться в несколько этапов.

#### **МИНИСТЕРСТВО ОБРАЗОВАНИЯ И НАУКИ РФ**

#### **Федеральное государственное бюджетное образовательное учреждение высшего образования**

### «ТОМСКИЙ ГОСУДАРСТВЕННЫЙ УНИВЕРСИТЕТ СИСТЕМ УПРАВЛЕНИЯ И РАДИОЭЛЕКТРОНИКИ» (ТУСУР)

УТВЕРЖДАЮ Проректор по учебной работе \_\_\_\_\_\_\_\_\_\_\_\_\_\_\_ П. Е. Троян «\_\_\_» \_\_\_\_\_\_\_\_\_\_\_\_\_\_ 20\_\_ г.

### ФОНД ОЦЕНОЧНЫХ СРЕДСТВ ПО УЧЕБНОЙ ДИСЦИПЛИНЕ

**Моделирование устройств для систем связи**

Уровень образования: **высшее образование - бакалавриат** Направление подготовки (специальность): **11.03.02 Инфокоммуникационные технологии и системы связи** Направленность (профиль): **Системы радиосвязи и радиодоступа**  Форма обучения: **очная** Факультет: **РТФ, Радиотехнический факультет** Кафедра: **ТОР, Кафедра телекоммуникаций и основ радиотехники** Курс: **4** Семестр: **7**

Учебный план набора 2016 года

Разработчики:

– зав. кафедрой каф. ТОР Демидов А. Я.

Экзамен: 7 семестр

Томск 2017

#### 1. Введение

Фонд оценочных средств (ФОС) является приложением к рабочей программе дисциплины (практики) и представляет собой совокупность контрольно-измерительных материалов (типовые задачи (задания), контрольные работы, тесты и др.) и методов их использования, предназначенных для измерения уровня достижения студентом установленных результатов обучения.

ФОС по дисциплине (практике) используется при проведении текущего контроля успеваемости и промежуточной аттестации студентов.

Перечень закрепленных за дисциплиной (практикой) компетенций приведен в таблице 1. Таблица 1 – Перечень закрепленных за лисциплиной компетенций

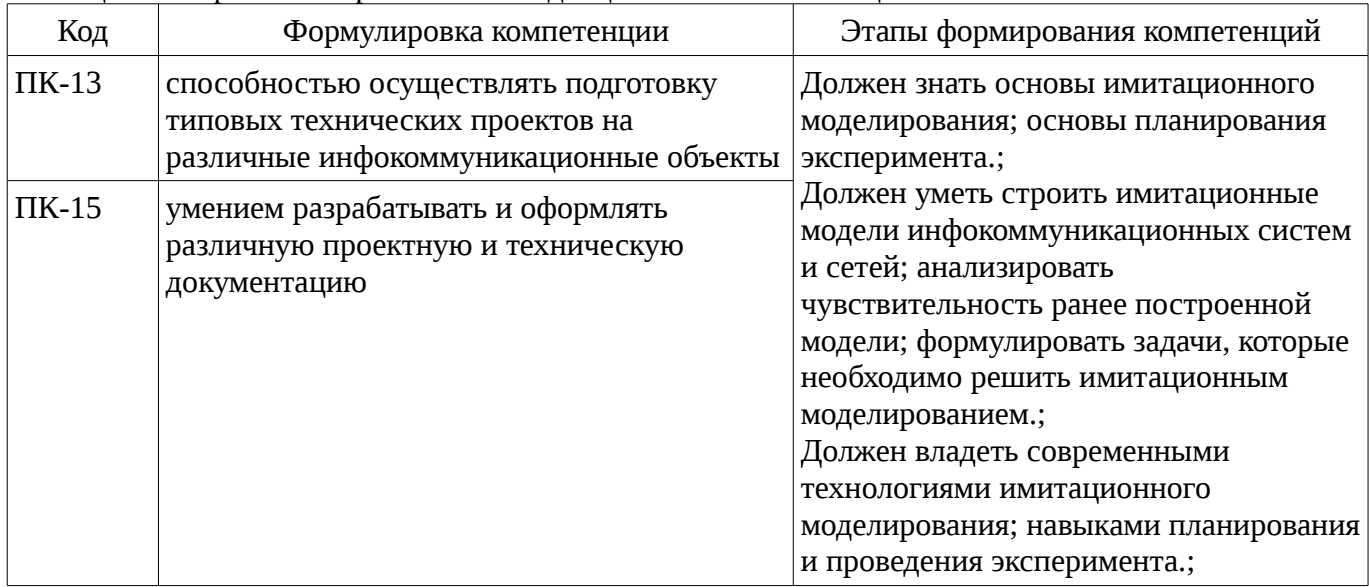

Общие характеристики показателей и критериев оценивания компетенций на всех этапах приведены в таблице 2.

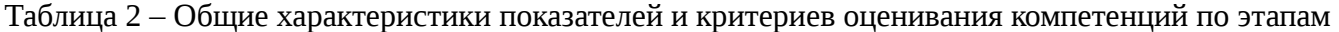

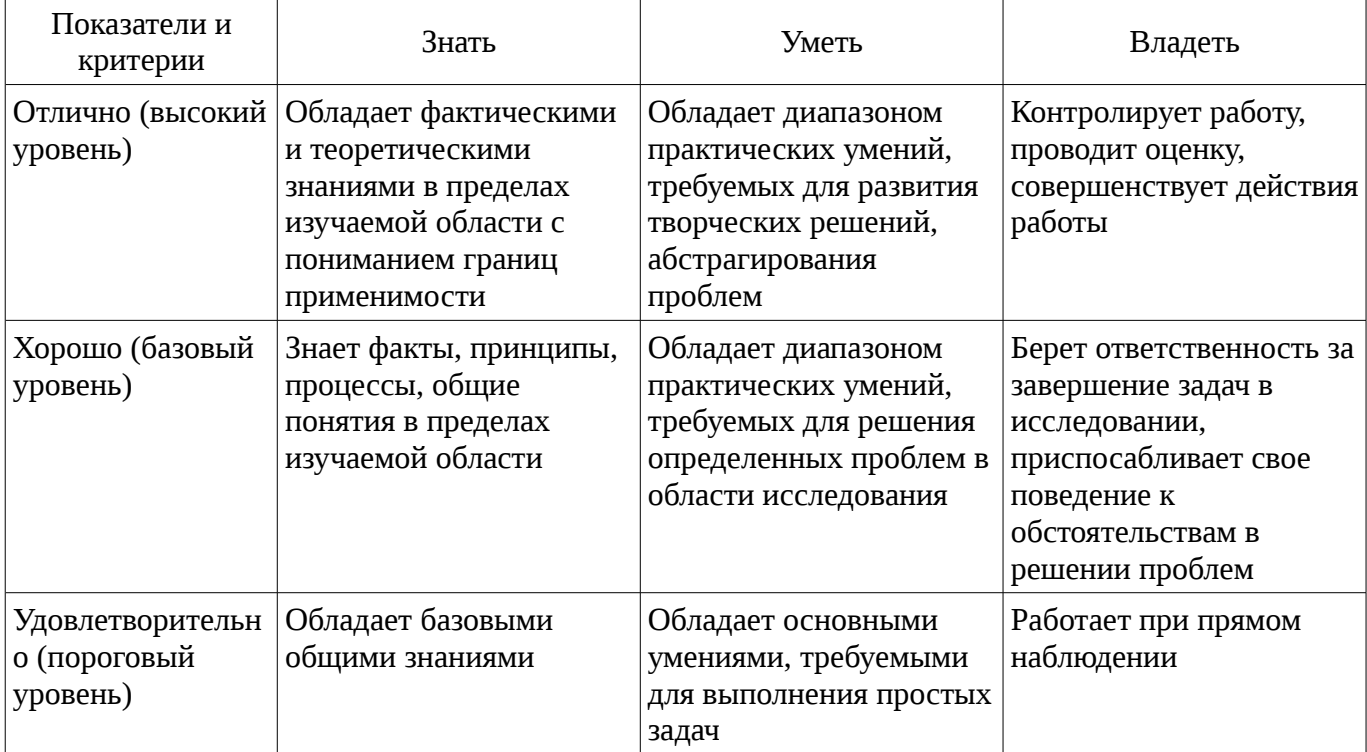

#### 2 Реализация компетенций

#### 2.1 Компетенция ПК-13

ПК-13: способностью осуществлять подготовку типовых технических проектов на различные инфокоммуникационные объекты.

Для формирования компетенции необходимо осуществить ряд этапов. Этапы формирования

компетенции, применяемые для этого виды занятий и используемые средства оценивания представлены в таблице 3.

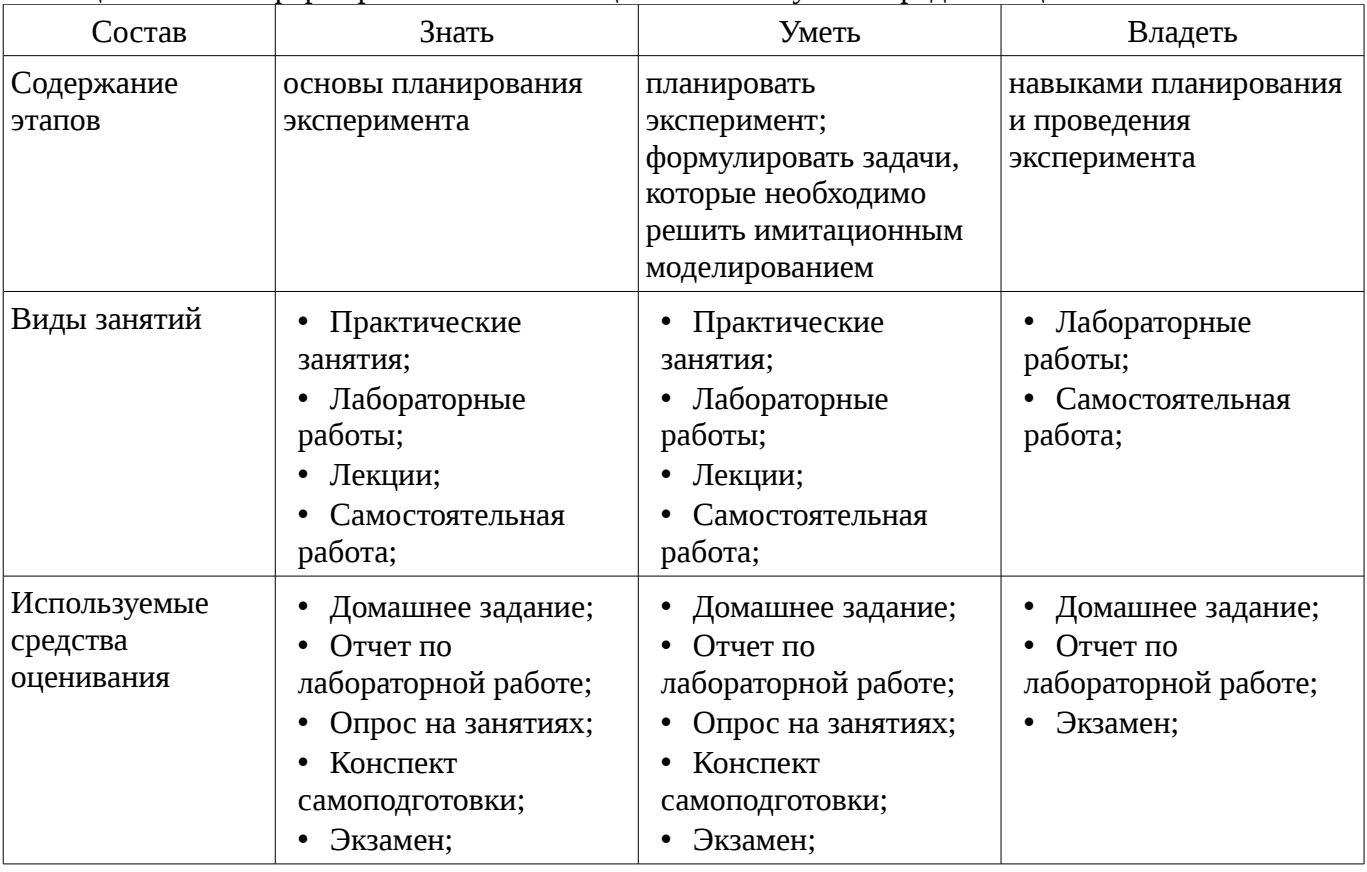

Таблица 3 – Этапы формирования компетенции и используемые средства оценивания

Формулировка показателей и критериев оценивания данной компетенции приведена в таблице 4.

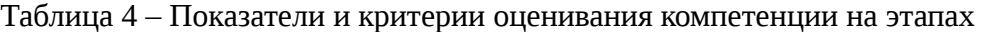

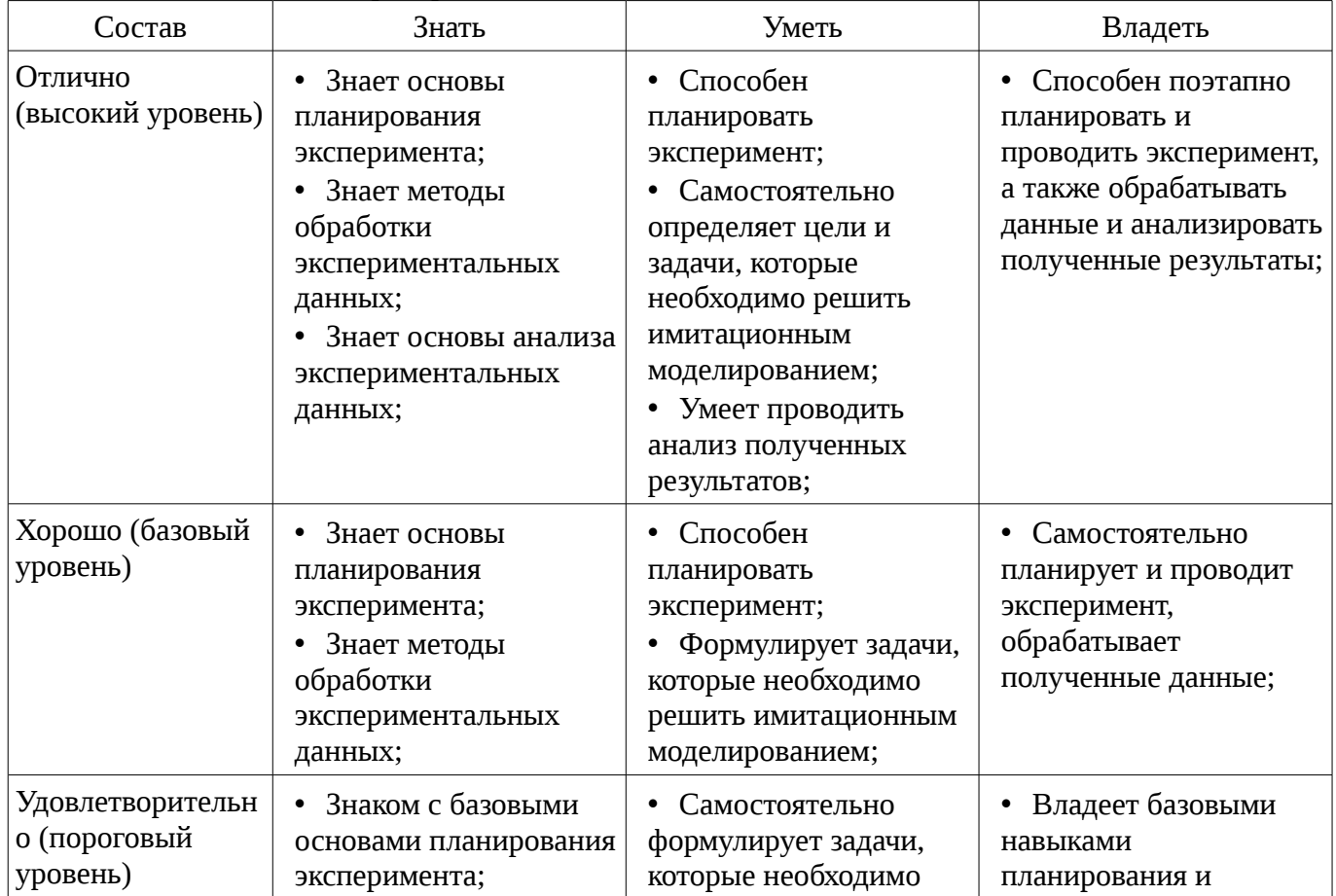

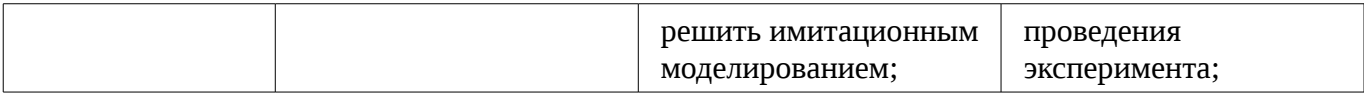

## **2.2 Компетенция ПК-15**

ПК-15: умением разрабатывать и оформлять различную проектную и техническую документацию.

Для формирования компетенции необходимо осуществить ряд этапов. Этапы формирования компетенции, применяемые для этого виды занятий и используемые средства оценивания представлены в таблице 5.

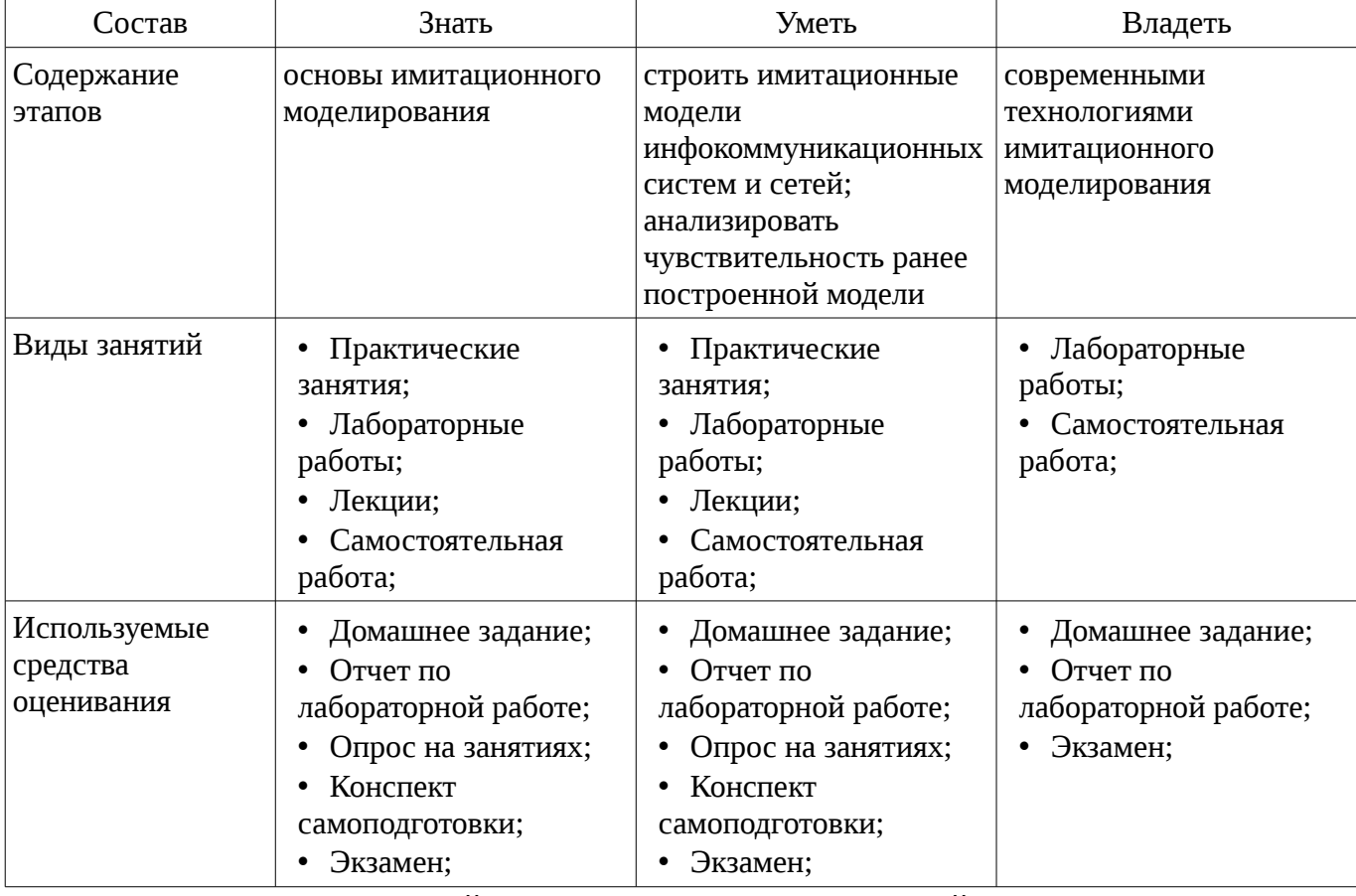

Таблица 5 – Этапы формирования компетенции и используемые средства оценивания

Формулировка показателей и критериев оценивания данной компетенции приведена в таблице 6.

Таблица 6 – Показатели и критерии оценивания компетенции на этапах

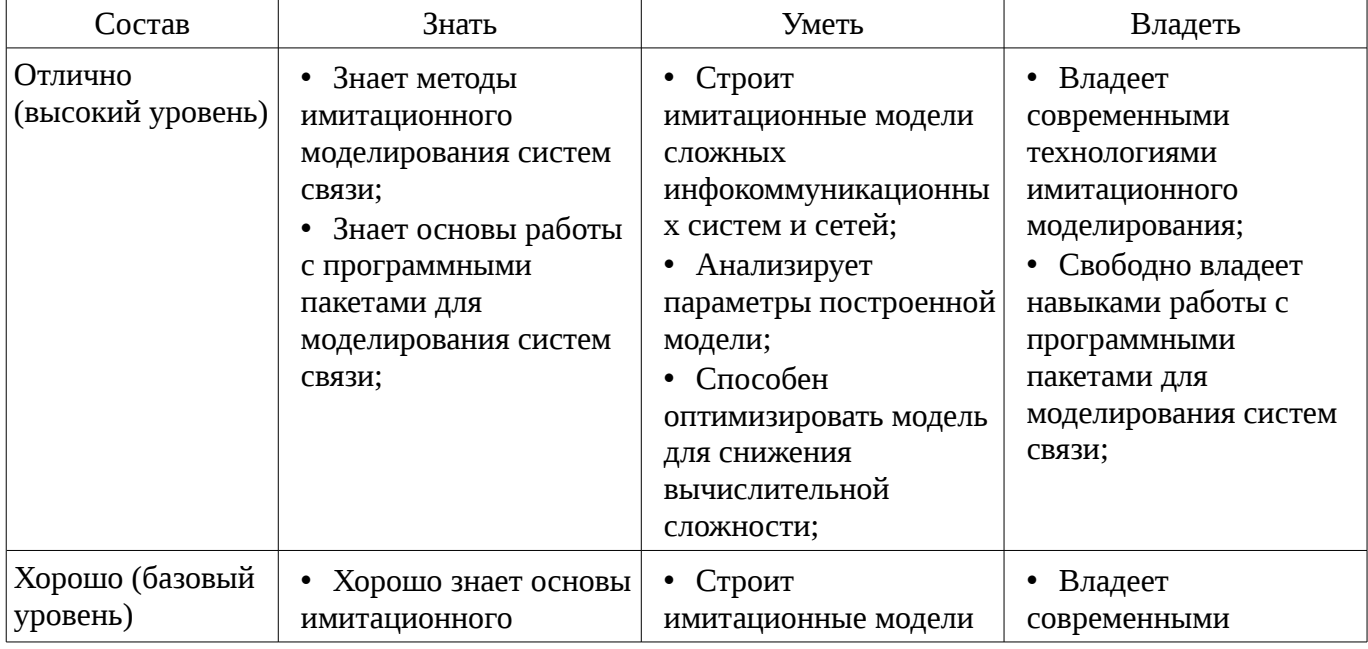

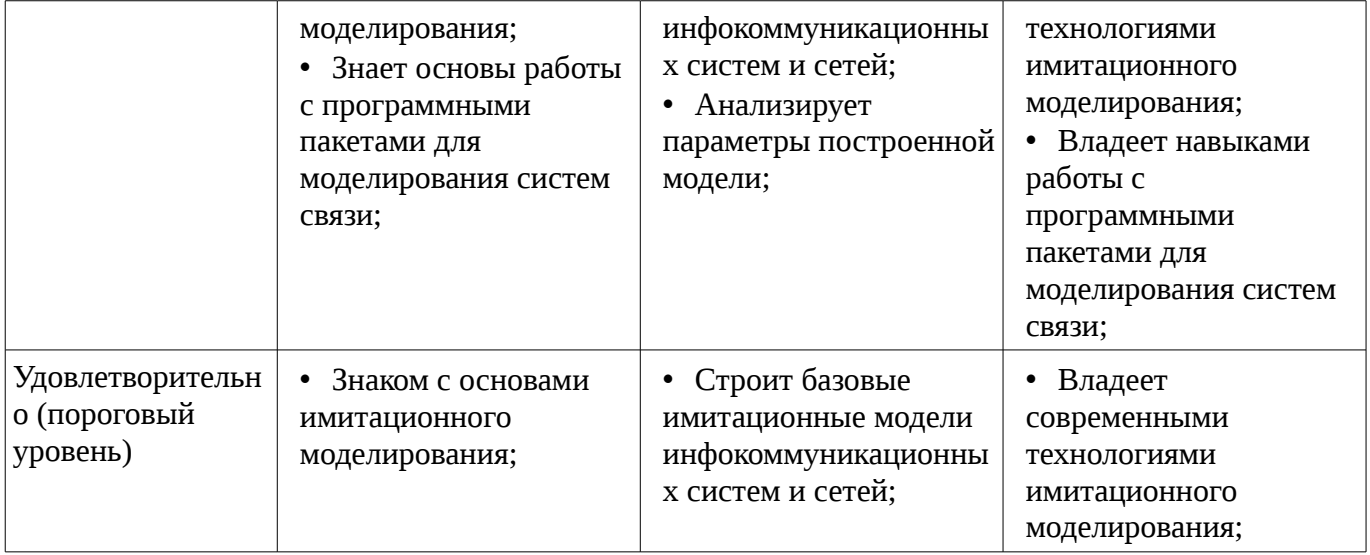

#### 3 Типовые контрольные задания

Для реализации вышеперечисленных задач обучения используются типовые контрольные задания или иные материалы, необходимые для оценки знаний, умений, навыков и (или) опыта деятельности, характеризующих этапы формирования компетенций в процессе освоения образовательной программы, в следующем составе.

#### 3.1 Вопросы на самоподготовку

- Модель цифрового канала связи;
- Комплексное представление сигналов, комплексная огибающая;
- Векторное представление сигнала, квадратурный модулятор;

- Межсимвольная интерференция фильтр Найквиста, формирующий фильтр Найквиста для устранения МСИ

- Ортогональное частотное мультиплексирование данных (OFDM)
- Множественный доступ с частотным разделением
- Множественный доступ с временным разделением.
- Множественный доступ с кодовым разделением.
- Множественной доступ с ортогональным частотным разделением (ОFDMA).

#### 3.2 Темы домашних заданий

- Модель шумоподобного сигнала
- Модель формирования ОFDM символа
- Модель CDMA канала
- Модель ОГДМА канала
- Модель канала передачи данных для систем МІМО 2×2

#### 3.3 Темы опросов на занятиях

— Шифровой канал связи, модели физических каналов, линейный фильтрующий канал, линейный фильтрующий канал с переменными параметрами

- Множественный доступ с частотным разделением, множественный доступ с временным разделением, множественный доступ с кодовым разделением, множественной доступ с ортогональным частотным мультиплексированием (ОFDMA)

- Спутниковые системы связи с использованием геостационарных ретрансляторов, СПУТНИКОВЫЕ СИСТЕМЫ СВЯЗИ С ИСПОЛЬЗОВАНИЕМ НЕГЕОСТАЦИОНАРНЫХ

### 3.4 Экзаменационные вопросы

- Принципы построение математических моделей
- Принципы системного подхода в моделировании
- Цифровой канал связи, модели физических каналов
- Векторное представление сигнала, квадратурный модулятор
- Межсимвольная интерференция фильтр Найквиста
- Многопозиционная квадратурная модуляция
- Многопозиционная OFDM модуляция
- Модель системы связи с частотным уплотнением каналов (FDMA)
- Модель системы связи с временным уплотнением каналов(TDMA)
- Модель системы связи с частотным ортогональным уплотнением каналов(OFDMA)

– Псевдослучайные последовательности и их свойства, линейные последовательности максимальной длины

– Последовательности Голда (g-последовательности), последовательности Касами (kпоследовательности).

- Канал передачи данных для систем MIMO 2×2
- Системы подвижной связи второго поколения
- Построение пролетов ЦРРЛ, расчет уровней сигналов
- Спутниковые системы связи с использованием геостационарных ретрансляторов

## **3.5 Темы лабораторных работ**

- Моделирование приемника цифровой системы связи
- Моделирование передающей части цифровой системы связи
- Моделирование системы восстановления несущего колебания
- Моделирование петли символьной синхронизации

#### **4 Методические материалы**

Для обеспечения процесса обучения и решения задач обучения используются следующие материалы:

– методические материалы, определяющие процедуры оценивания знаний, умений, навыков и (или) опыта деятельности, характеризующих этапы фор-мирования компетенций, согласно п. 12 рабочей программы.

#### **4.1. Основная литература**

1. Цифровая мобильная радиосвязь [Текст] : учебное пособие для вузов / В. А. Галкин. - 2 е изд., перераб. и доп. - М. : Горячая линия - Телеком, 2012. - 592 с. (наличие в библиотеке ТУСУР - 40 экз.)

### **4.2. Дополнительная литература**

1. Волков Л.Н., и др. Системы цифровой радиосвязи: Учебн. пособие. - М.: Эко-Трендз, 2005. – 392с (наличие в библиотеке ТУСУР - 42 экз.)

### **4.3. Обязательные учебно-методические пособия**

1. Моделирование устройств для систем беспроводной связи: Методическое пособие для практических занятий и организации самостоятельной работы студентов направления 210700.62 «Инфокоммуникационные технологии и системы связи» / Абенов Р. Р. - 2014. 96 с. [Электронный ресурс] - Режим доступа: http://edu.tusur.ru/publications/3866, свободный.

2. Моделирование устройств для систем беспроводной связи: Методические указания к лабораторным работам для студентов направления 210700.62 «Инфокоммуникационные технологии и системы связи» / Абенов Р. Р. - 2014. 60 с. [Электронный ресурс] - Режим доступа: http://edu.tusur.ru/publications/3865, свободный.

#### **4.4. Базы данных, информационно справочные и поисковые системы**

- 1. Образовательный портал ТУСУР, (http://edu.tusur/ru, http://lib.tusur/ru),
- 2. Google, Яндех